# Visualizing Digital Collections of Web Archives

#### Mat Kelly, Michael L. Nelson, Michele C. Weigle Old Dominion University

Web Archiving Collaboration: New Tools and Models

Columbia University, New York, NY

June 4, 2015

**@machawk1** http://ws-dl.cs.odu.edu

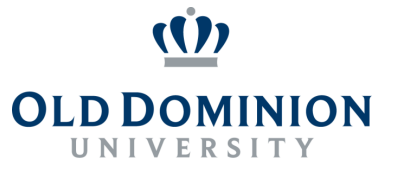

### Motivation for Thumbnail Summarization

#### • Change over time - aboutness

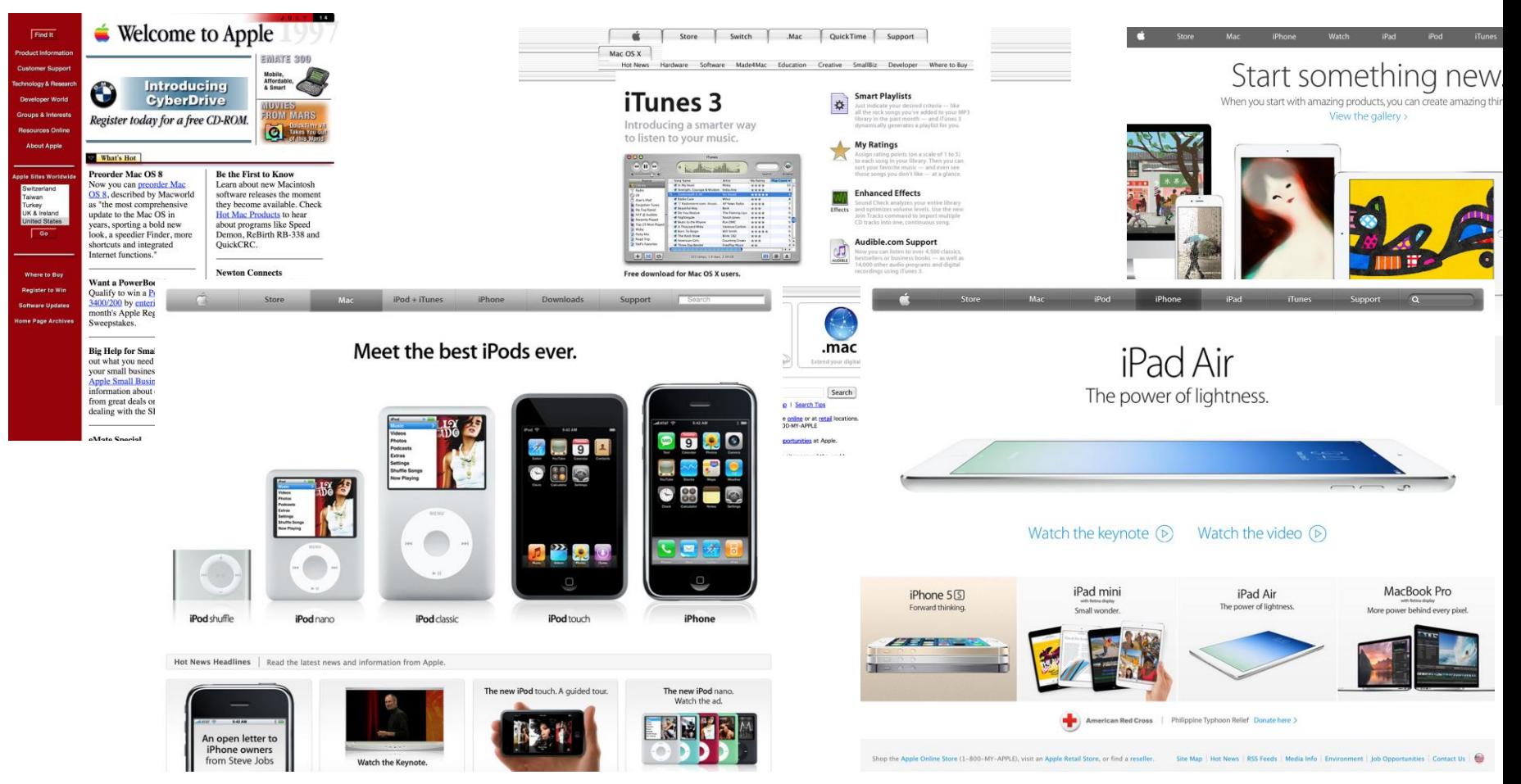

## Apple.com has > 17k mementos

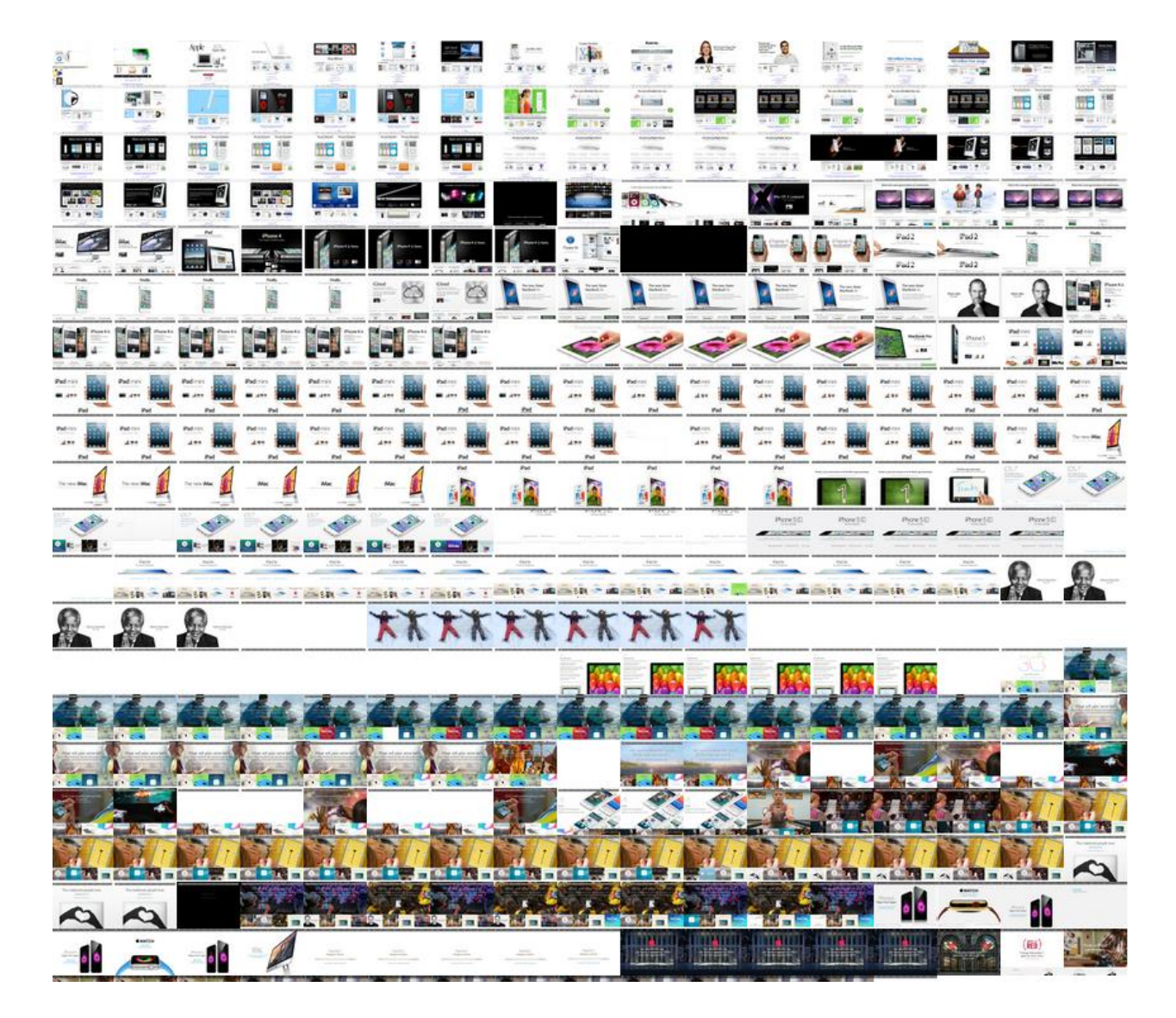

#### Many Nearly Identical (apple.com)

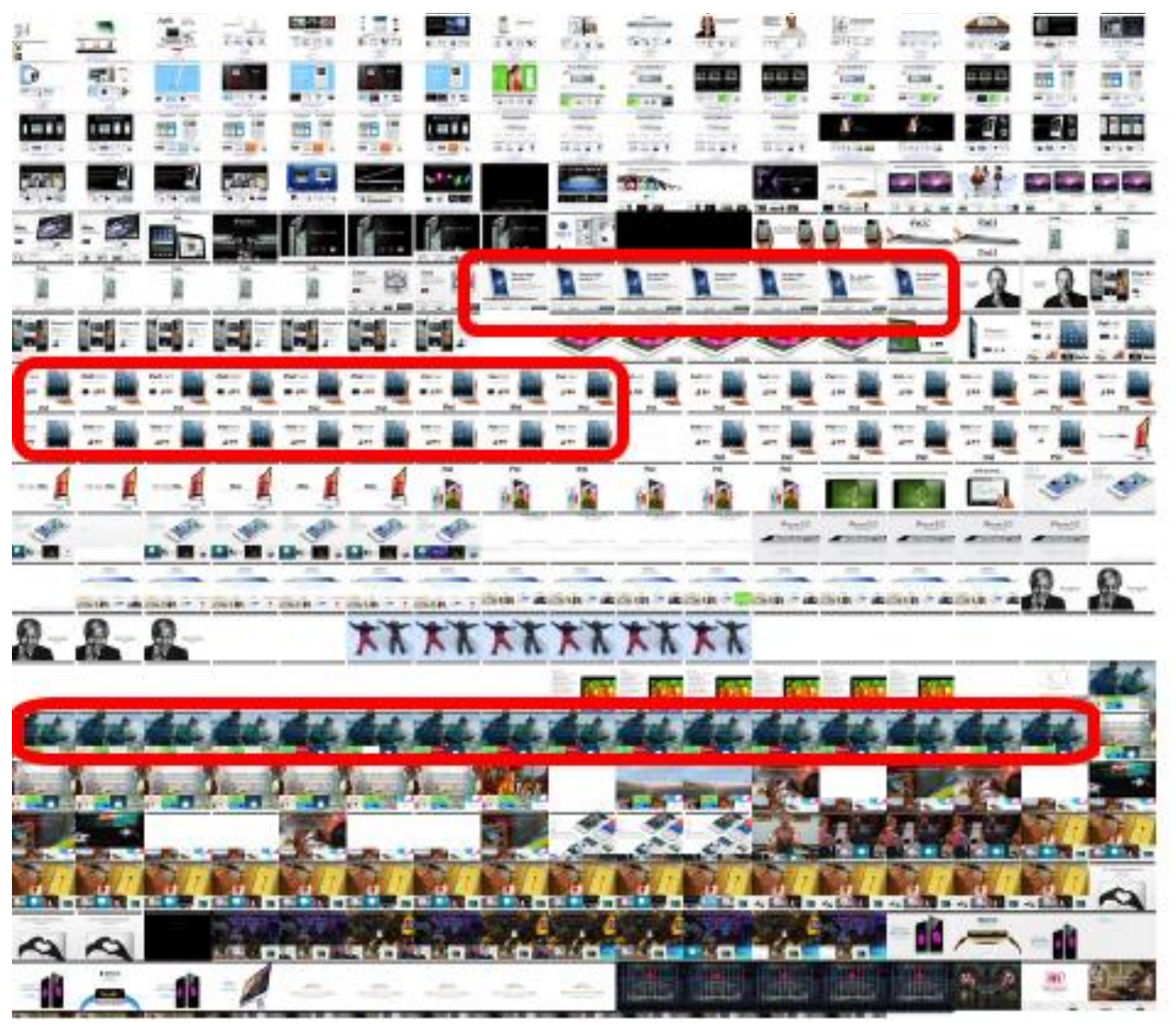

# Methods of Summarization

- Including all mementos
	- many redundant thumbnails
	- temporally/spatially/cognitively expensive
- Naively excluding images
	- missing important captures in summary
- Compare image thumbnails
	- temporally expensive for identifying unique thumbnails

Comparing mementos' markup can identify sufficiently unique mementos

# Analyzing Markup

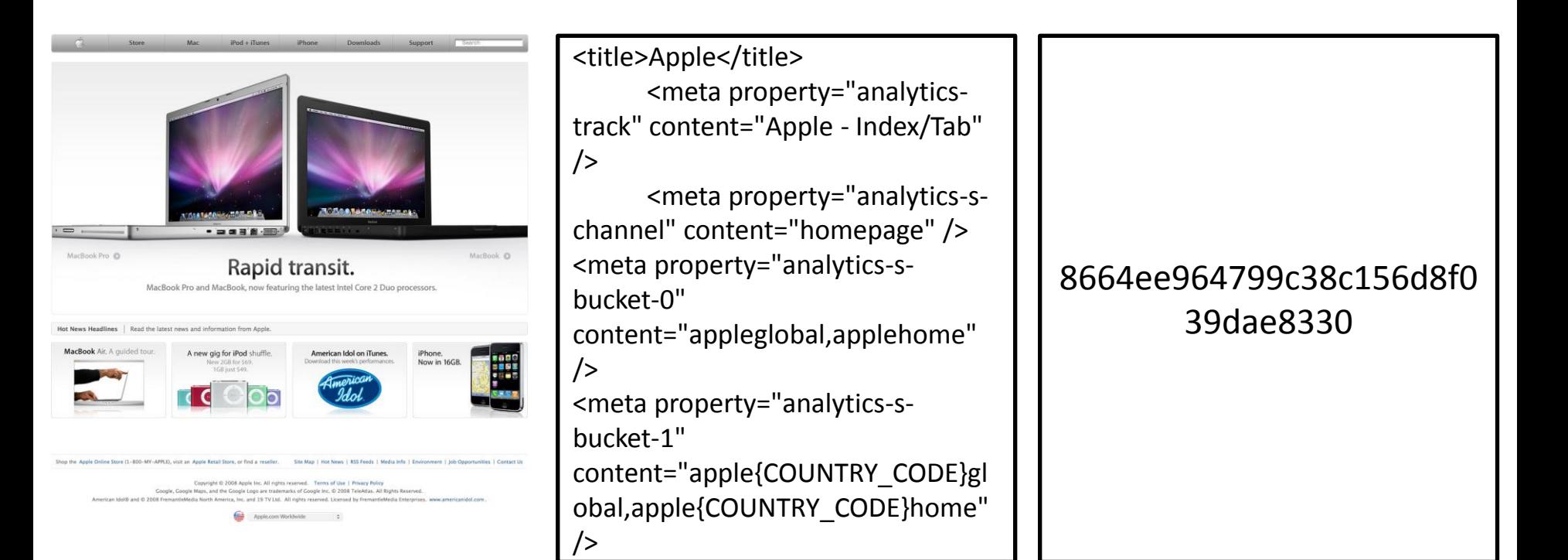

apple.com at Mar 17, 2008 HTML for memento SimHash for HTML

### SimHash?

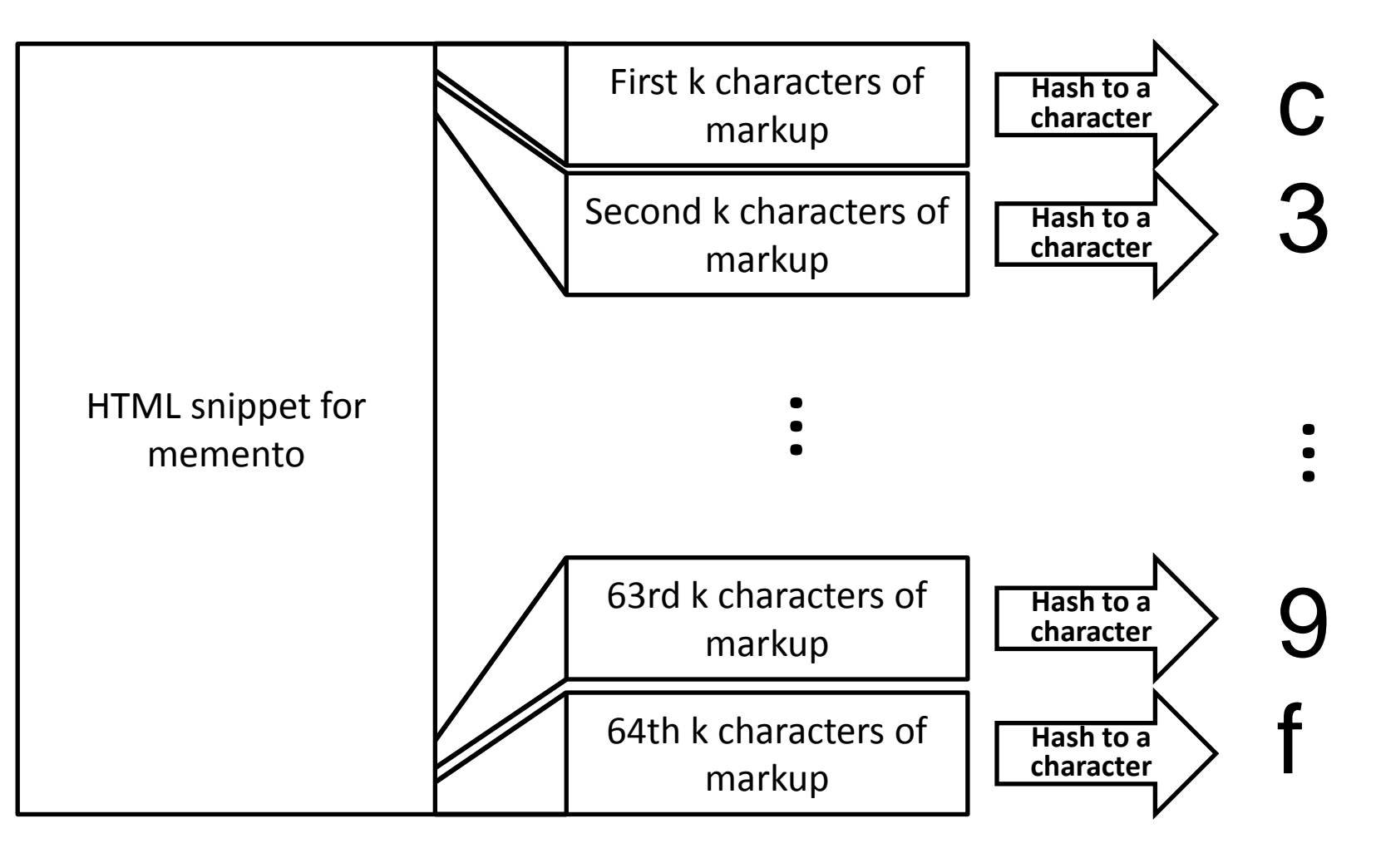

$$
k = \frac{\text{markup length}}{64}
$$

### SimHash vs. Other Hashes

- md5("aaaaaaaaaaaaaaaaa")
	- $\rightarrow$ 12f9cf6998d52dbe773b06f848bb3608
- md5("aaaaaaaabaaaaaaaaaa") •e984cee68697eb77577717b532171493
- simhash("aaaaaaa**a**aaaaaaa") 8664ee964799**c3**8c156d8f039dae8330
- simhash("aaaaaaa**b**aaaaaaa")

8664ee964799**a4**8c156d8f039dae8330

# Why SimHash?

- SimHash identifies **similarities** between documents
- Conventional hashing algorithms are for identifying **differences**

– Drastically different output from similar content

• To remove redundancies, we want to detect when temporally adjacent mementos are sufficiently dissimilar

### SimHashes for Mementos

HTML of apple.com March 3, 2008

HTML of apple.com March 5, 2008

HTML of apple.com April 12, 2008

HTML of apple.com October 4, 2008

# **c39f0abc...b9**

# **c39d0abc...c9**

# **c39d0abc...b9**

**c770ad1b...b9**

## Identifying Similarity by Calculating Hamming Distance

HTML of apple.com March 3, 2008

HTML of apple.com March 5, 2008

HTML of apple.com April 12, 2008

HTML of apple.com October 4, 2008

**c39f0abc...b9**

**c39d0abc...c9**

**c39d0abc...b9**

**c770ad1b...b9**

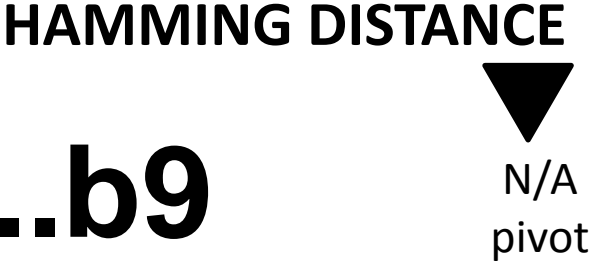

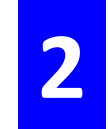

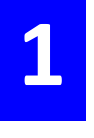

**7**

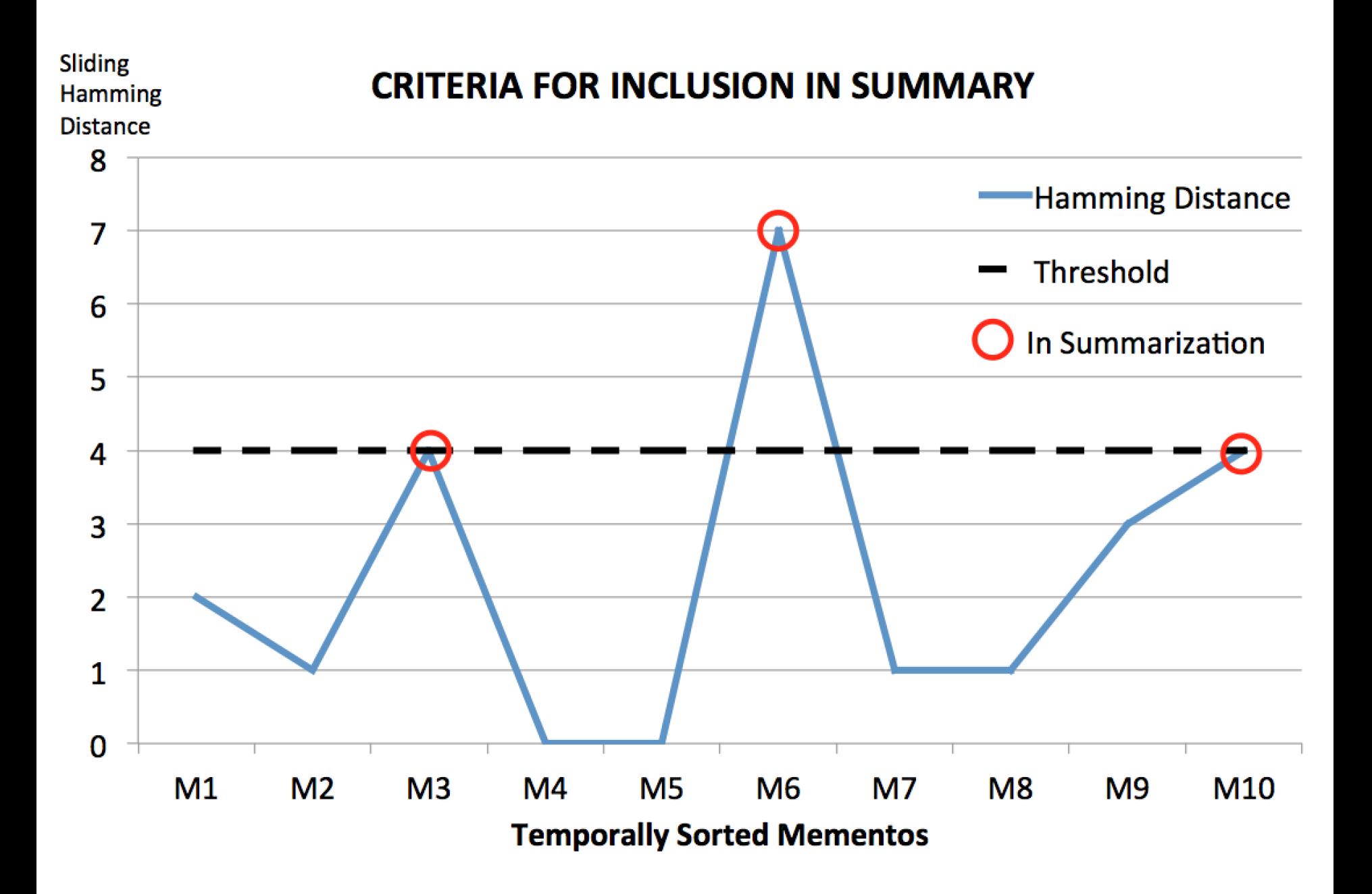

# Sliding Hamming Distance

- Selection based on previously selected memento
- Sliding pivot

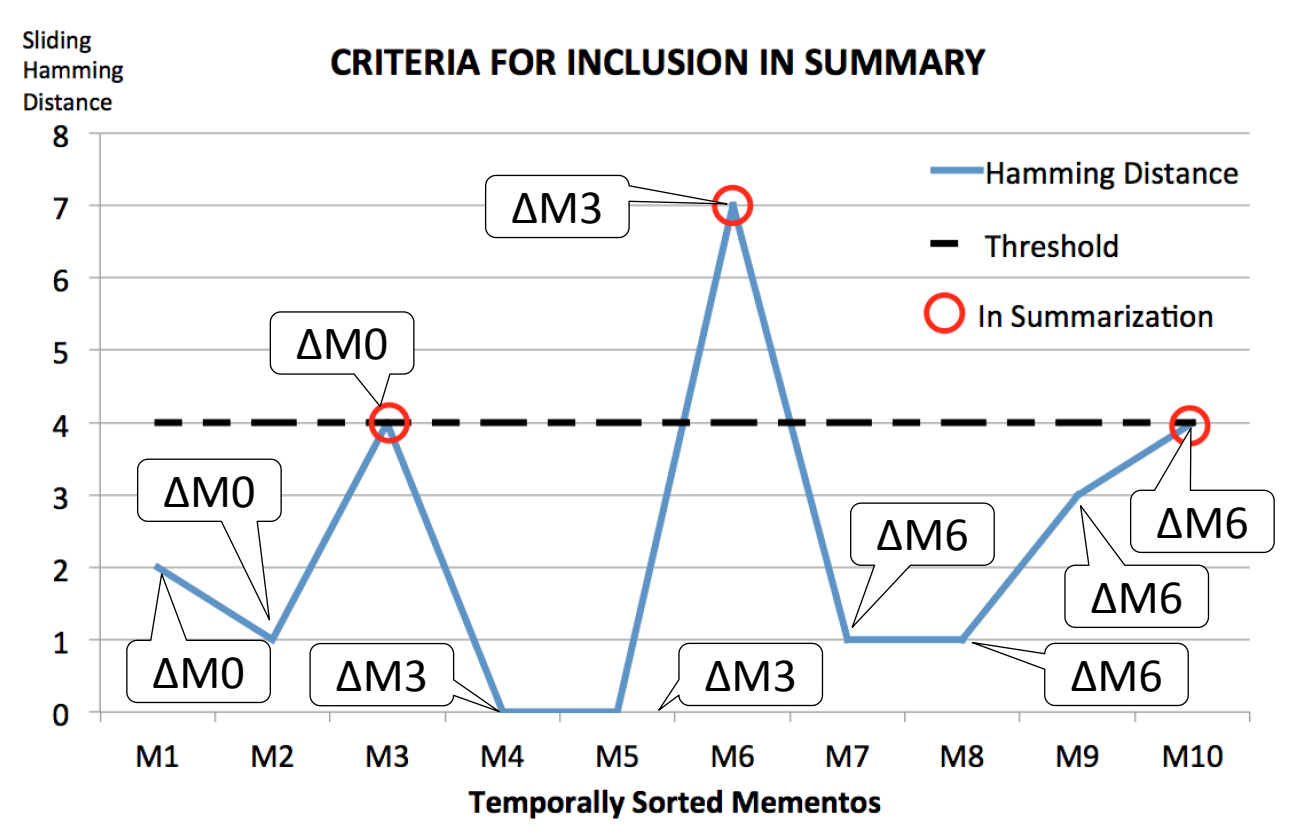

# Project Goals

Develop tools that implement thumbnail summarization for TimeMaps

#### • **Web Service**

– Allows anyone to view TimeMap using thumbnail summarization

#### • **Wayback add-on**

– Allows any archive using wayback to provide this service to users

#### • **Embeddable version**

– Allow web page authors to embed overview of past versions of page on live web page

### AlSummarization

- SimHash-based summarization scheme created by Ahmed AlSum
- AlSum + Summarization = AlSummarization

A. AlSum, and M. L. Nelson. "Thumbnail Summarization Techniques for Web Archives." In Proceedings of the 36TH European Conference on Information Retrieval, ECIR 2014, 2014.

# Dr. Nelson's Homepage

- URI-R: http://www.cs.odu.edu/~mln
- Append onto service URI for summary
	- http://service/http://www.cs.odu.edu/~mln

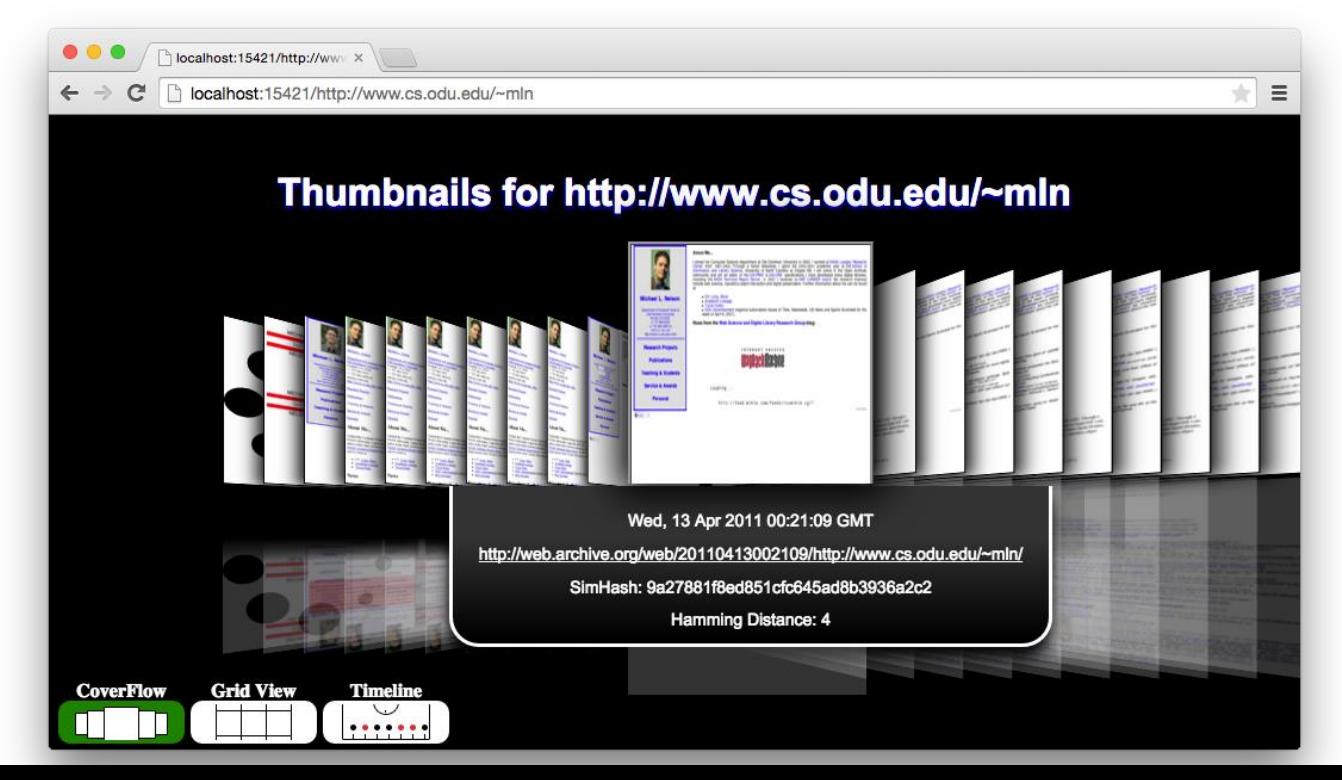

# Anatomy of the Visualization

bcalhost:15421/http://www.x

n localhost:15421/http://www.cs.odu.edu/~mln  $\leftarrow$   $\rightarrow$  C

#### Thumbnails for http://www.cs.odu.edu/~mln

**Temporally sorted**

**mementos**

**Grid View** 

**Timeline** 

 $0.000000$ 

**CoverFlow** 

Wed, 13 Apr 2011 00:21:09 GMT

http://web.archive.org/web/20110413002109/http://www.cs.odu.edu/~mln/

SimHash: 9a27881f8ed851cfc645ad8b3936a2c2

Hamming Distance: 4

#### **Memento metadata**

 $\pm$   $\equiv$ 

3 presentations of the Summary

### Additional (optional) Endpoint Parameters

- **Access** tailors user interface – Interactive, Embed, Wayback
- **Strategy** to use alternative summarization – alSummarization, yearly, skipListed, random
- http://service/?
	- o access=wayback&URI-R=http://www.cs.odu.edu/~mln
	- o access=wayback&strategy=random&URI-R=http://www.cs.odu.edu/~mln

## Programmatic Flow

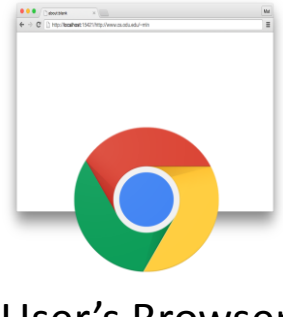

User's Browser Thumbnails

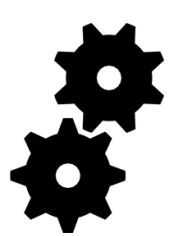

Service

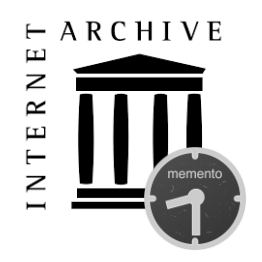

Memento-Compliant Archive

### User Requests URI-R Summary

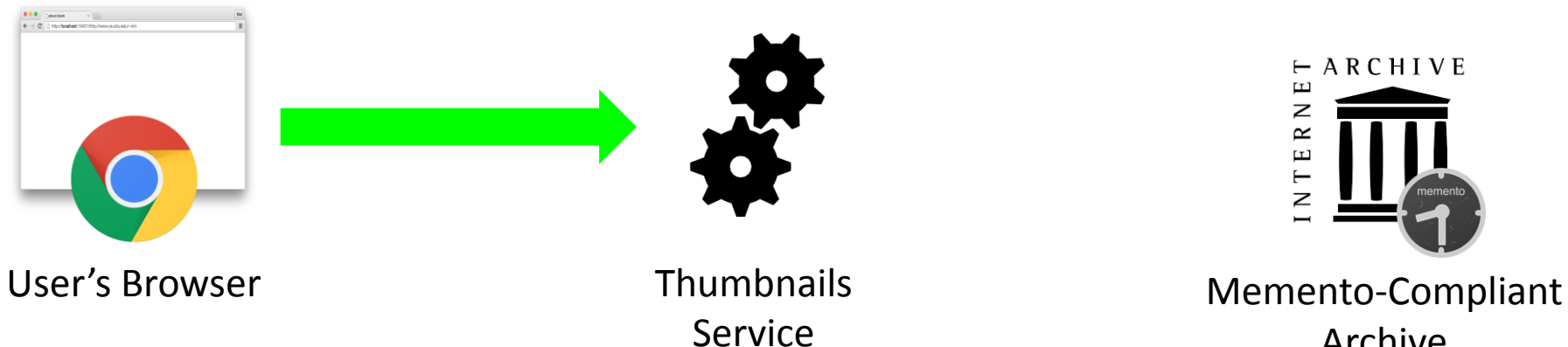

Archive

## Service Relays URI-R to Archive

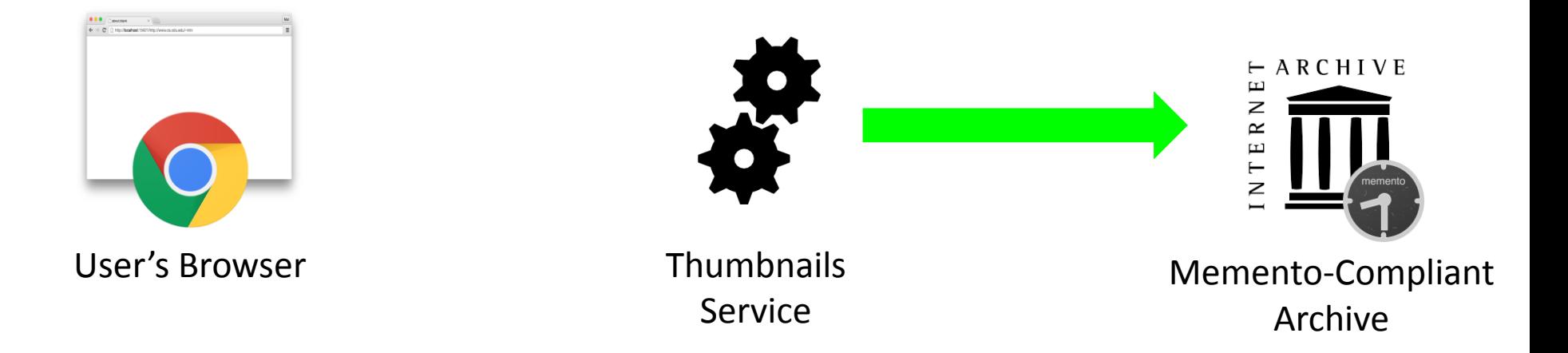

### Service queries archive for all mementos for URI-R

### URI-Ms returned to Service

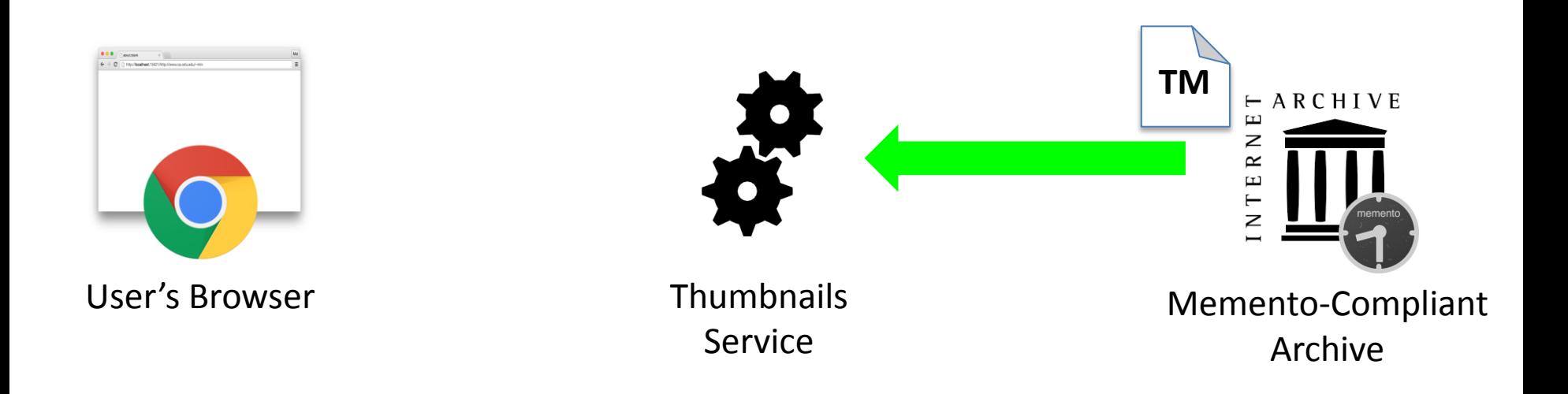

### Archive returns TimeMap with URI-Ms to thumbnail service

### Service fetches HTML for each Memento

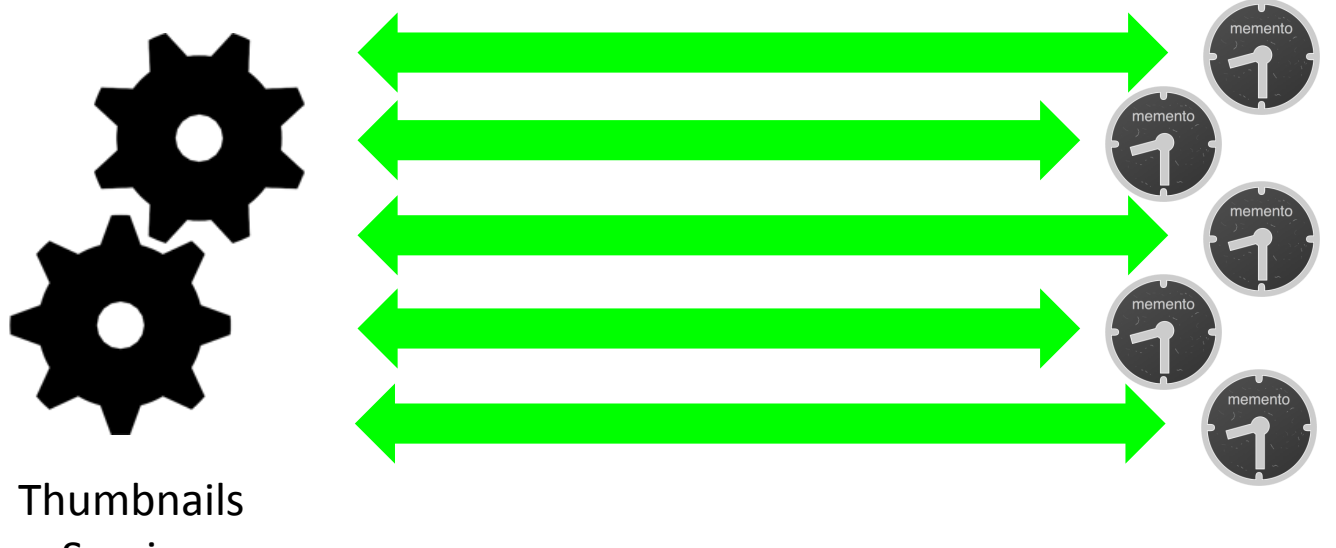

Service

### Service generates SimHash for Each Mementos' HTML

**c39f0abc...b9**

**c39d0abc...c9**

**c39d0abc...b9**

**c770ad1b...b9**

**c770ad1b...b9**

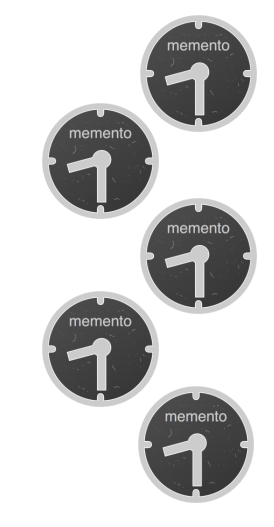

**Thumbnails** Service

### Service Calculates Hamming Distance

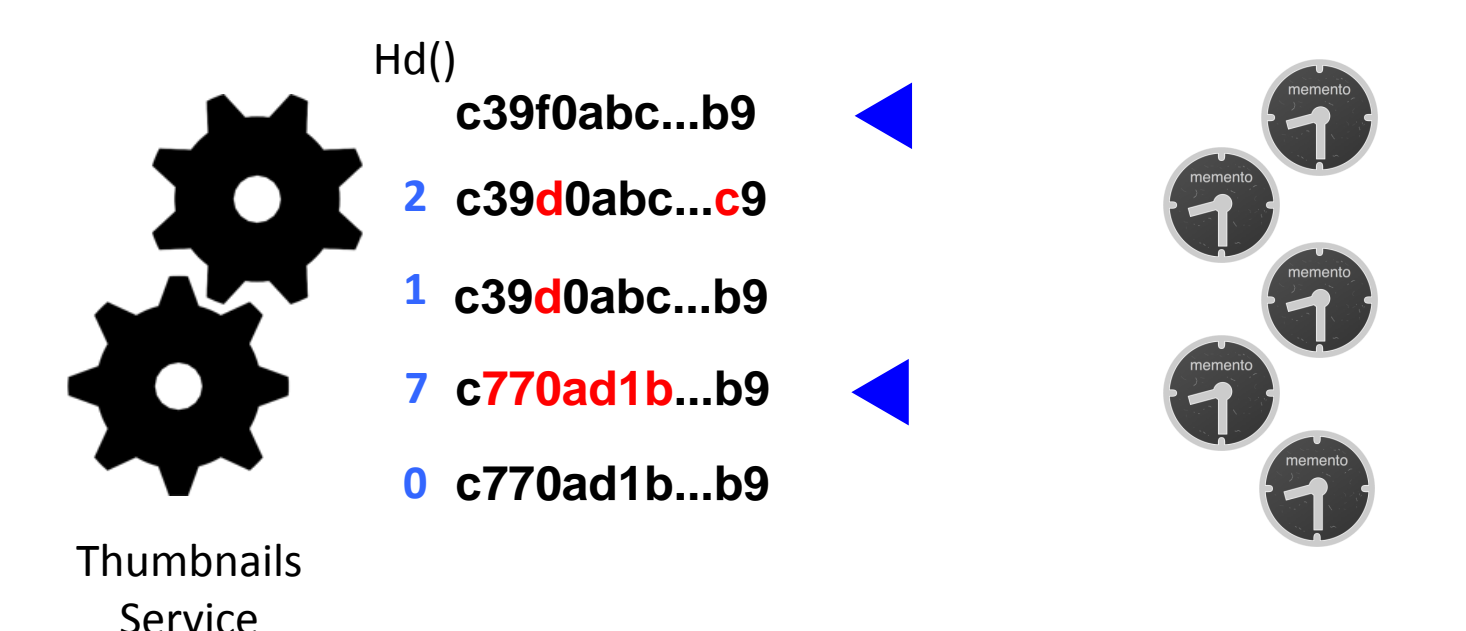

### Mementos in summary selected based on hamming distance

# Preliminary UI returned to user

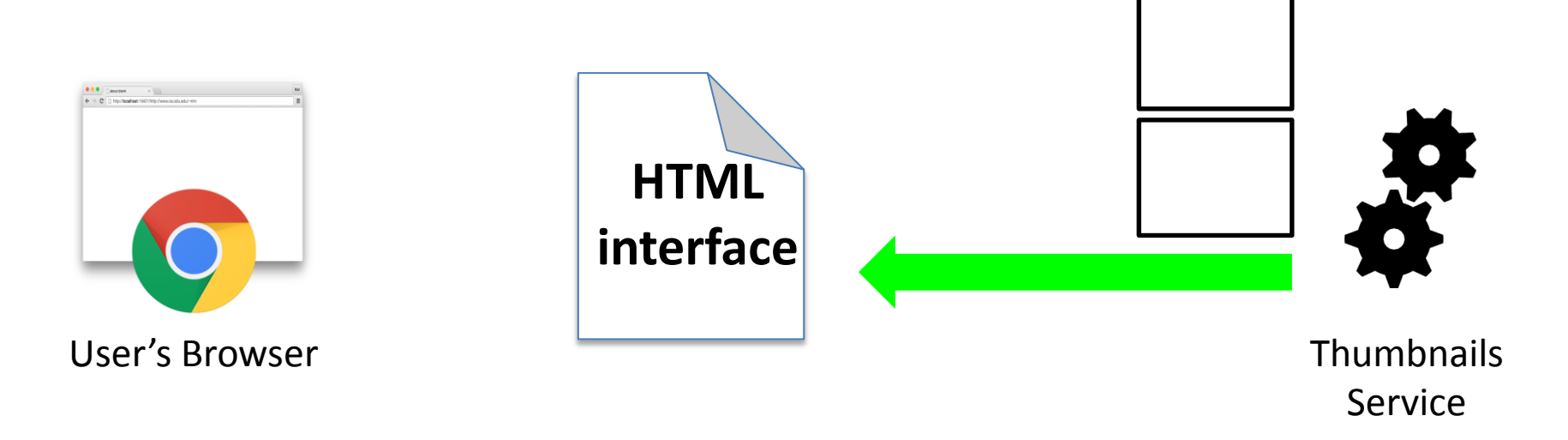

### Templated HTML interface is returned to user with placeholders for thumbnails

### Service Generates Thumbnails for Mementos in Summary

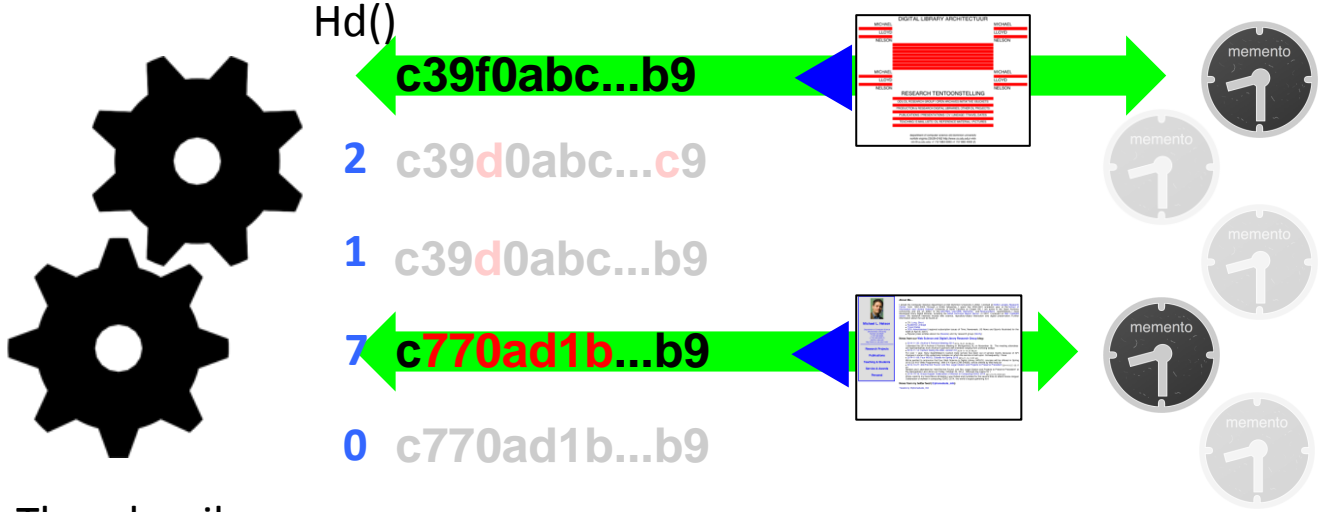

**Thumbnails** Service

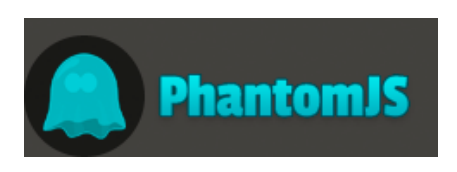

## Thumbnails Served to User

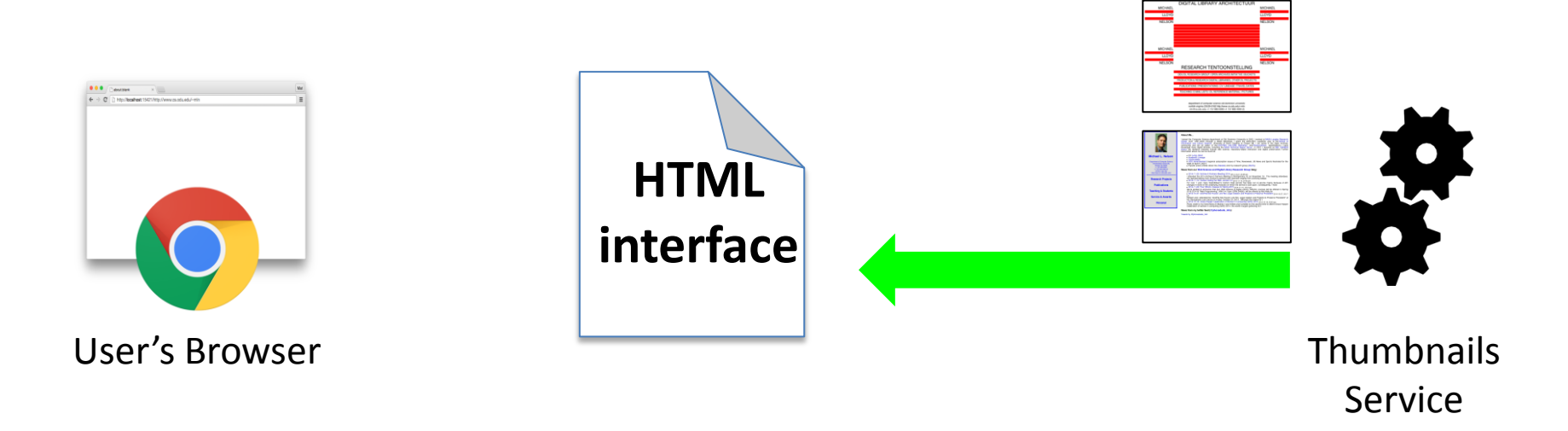

### Asynchronous polling from HTML pages populates placeholder images once available

# Core Implementation

Fort me on Cittlets

· node®

**Thantomis** for thumbnail generation

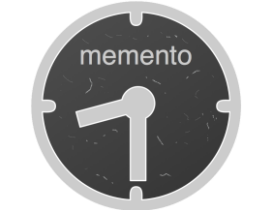

- **FINEPIRICK ABSTRACTIONS preserved for code reuse** and extensibility
- Code documented to facilitate extensibility, usage, and fixes

http://github.com/machawk1/ArchiveThumbnails

# Initializing the service

User/Service Administrator simply enters:

\$ npm install \$ node alSummarization.js

#### Service responds and is ready for query:

- \* Local resource (css, js,etc.) server listening on Port 1338...
- \* Thumbnails service started on Port 15421
- > Try localhost:15421/?URI-R=http://matkelly.com in your web browser for sample execution.

# Online vs. Offline Generation

- Online Thumbnail Summarization
	- Fetch each mementos' HTML
	- Calculate SimHashes
	- Calculate Hamming Distance (HD)
	- Select Mementos That Pass HD threshold
	- Generate Thumbnails of Mementos
- Offline Thumbnail Summarization
	- All of the above performed a priori
	- Data potentially updated on access

# Adaptive Strategies

- Very large TimeMaps are temporally expensive to generate
- Default behavior:

if(timeRequirement == tooLong): use(naiveStrategy)

• User can explicitly override behavior

# Other Summarization Strategies

- Random Selection
	- *k* mementos, uniform selection
- Interval
	- $-$  every  $m^{\textrm{th}}$  memento,  $m = \frac{n}{k}$
- Temporal Interval
	- One memento/year, reverse chronological monthly back-fill
- Temporally Uniform Trimming when *k* > 15

### Grid View AlSummarization vs Random

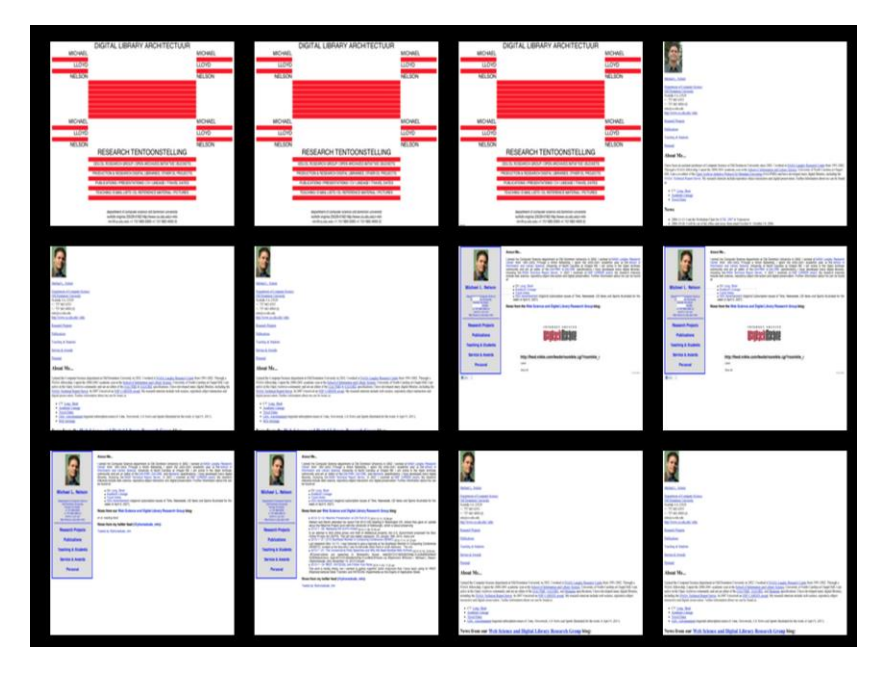

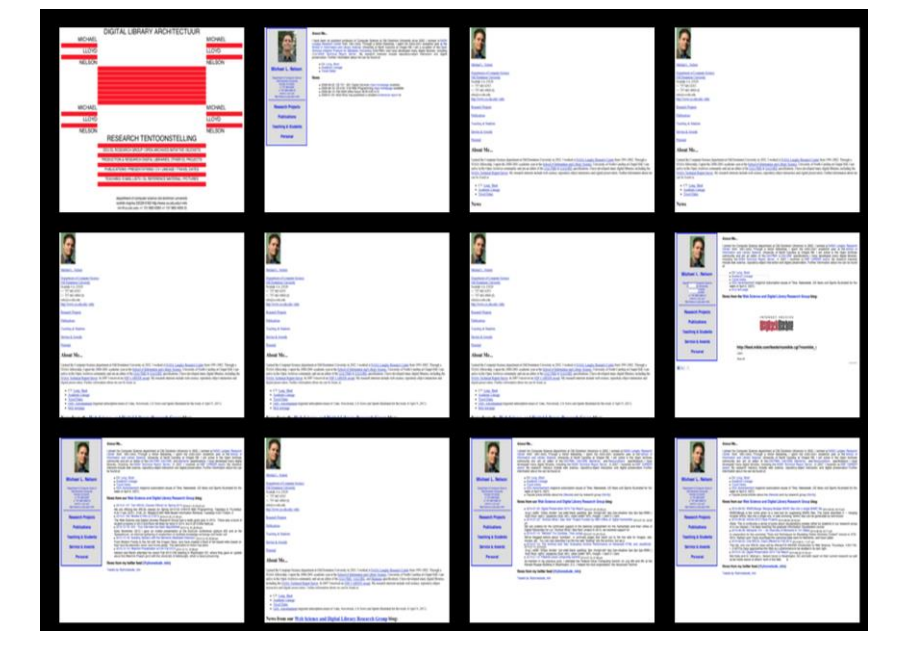

Dr. Nelson's Homepage Random Strategy

Dr. Nelson's Homepage AlSummarization Strategy

### Grid View AlSummarization vs Interval

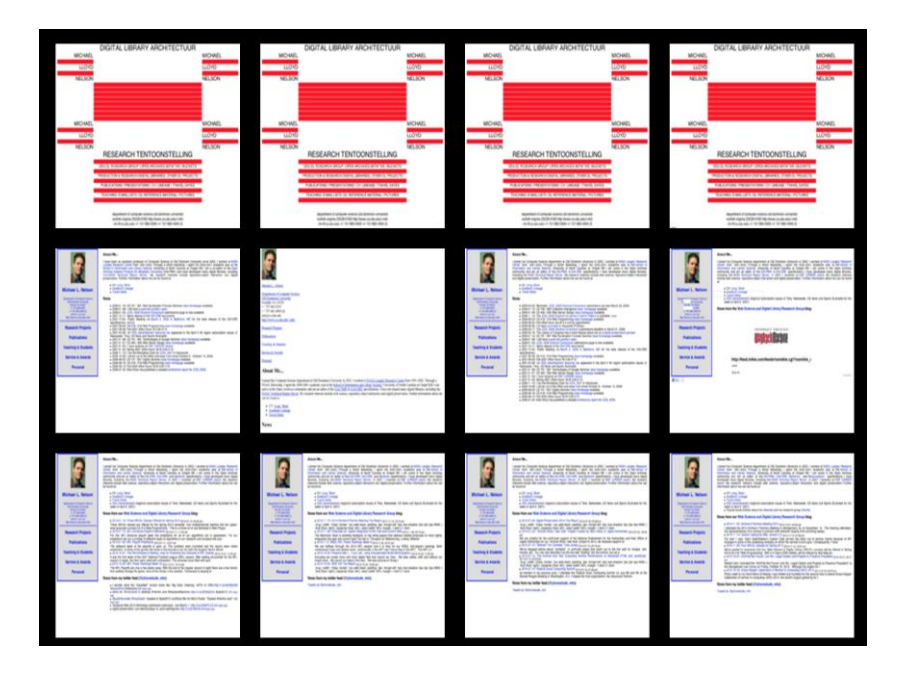

Dr. Nelson's Homepage Interval Strategy

Dr. Nelson's Homepage AlSummarization Strategy

### Grid View AlSummarization vs Temporal Interval

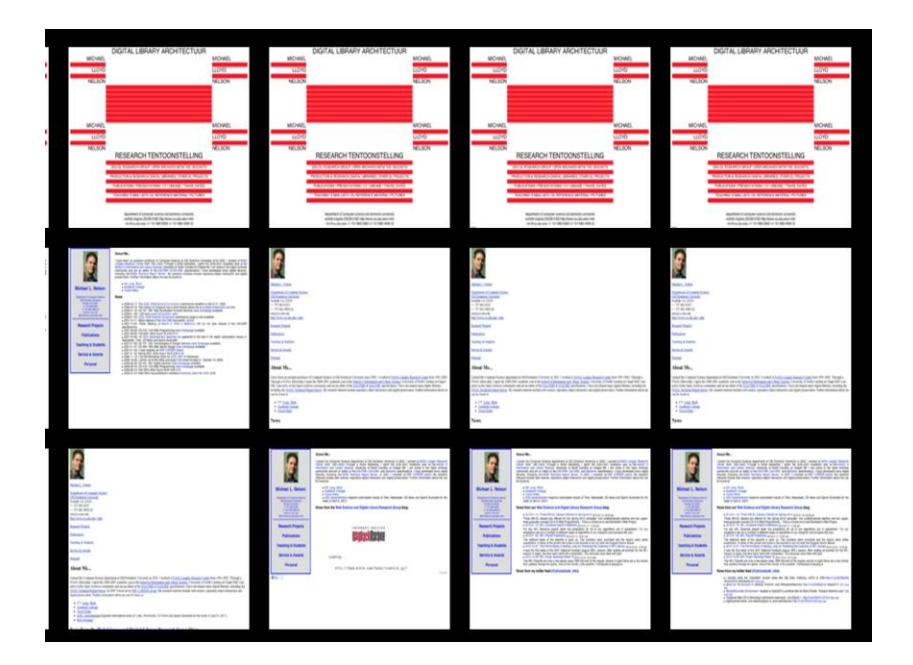

**HILLSONAN-**

Dr. Nelson's Homepage Temporal Interval Strategy

Dr. Nelson's Homepage AlSummarization Strategy

### [Asynchronous Polling](https://www.youtube.com/v/iKNMlIgSfJk&vq=1080)

# **http://www.cs.odu.edu/~min**<br>Strategy: **AlSummarization** a Access: Interface **C** Go

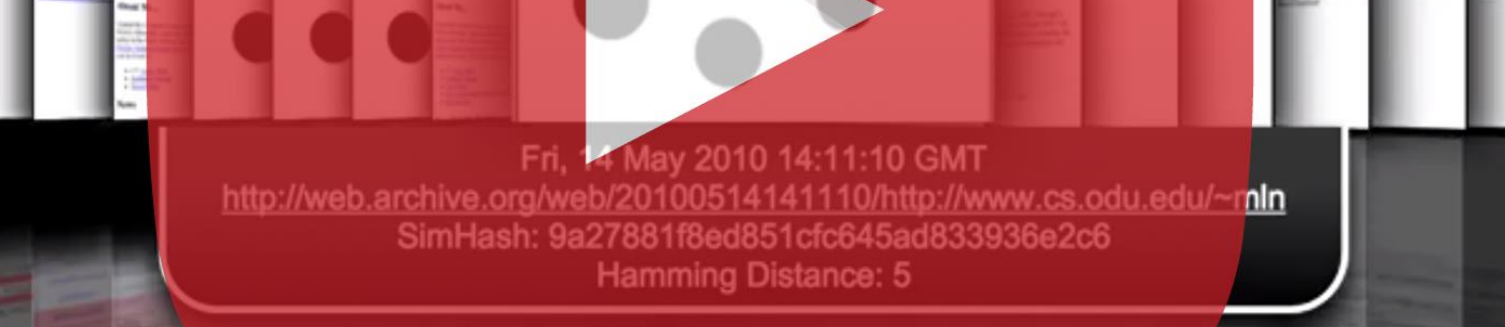

### Server-side SimHash Caching

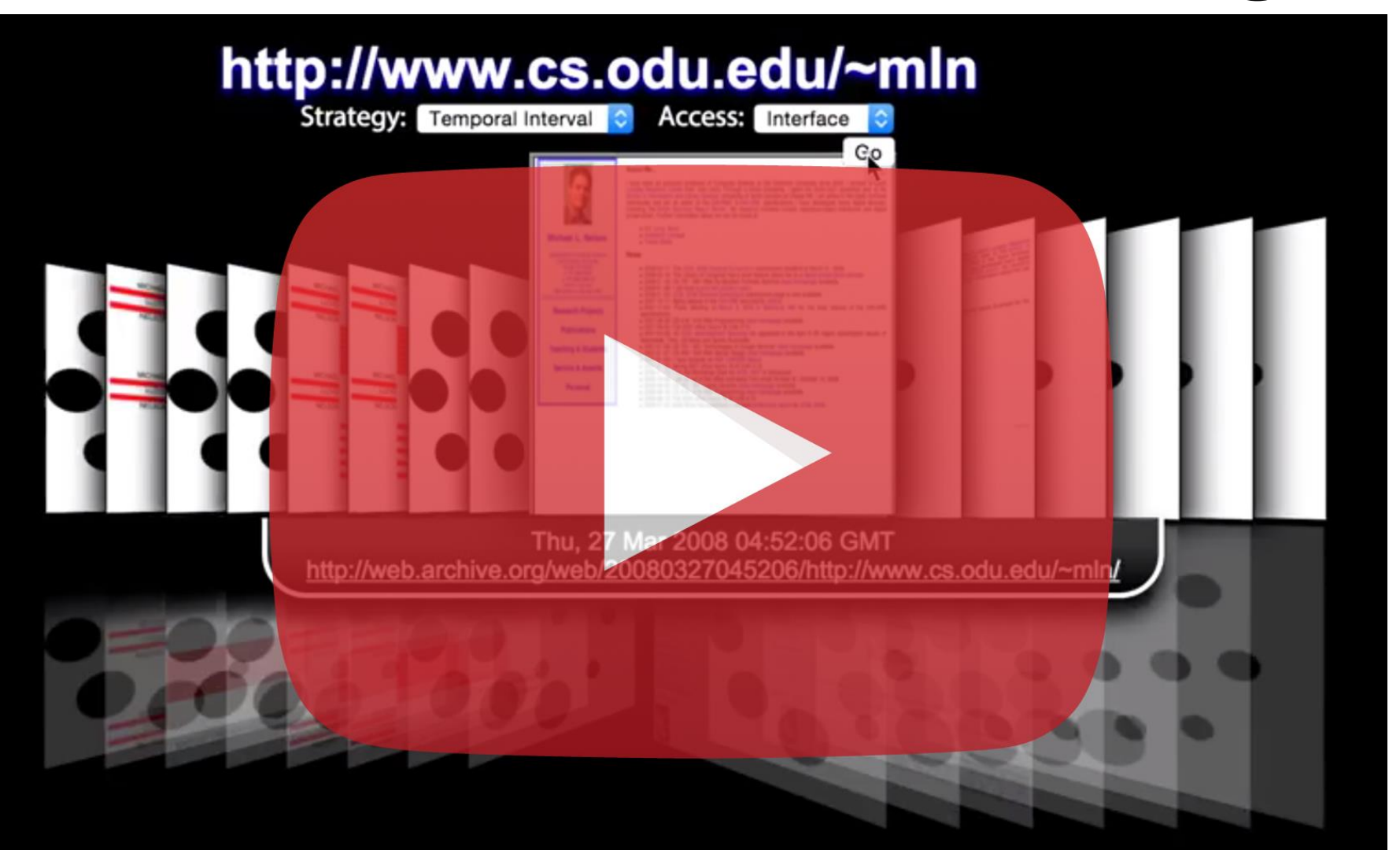

## Four Summarization Strategies

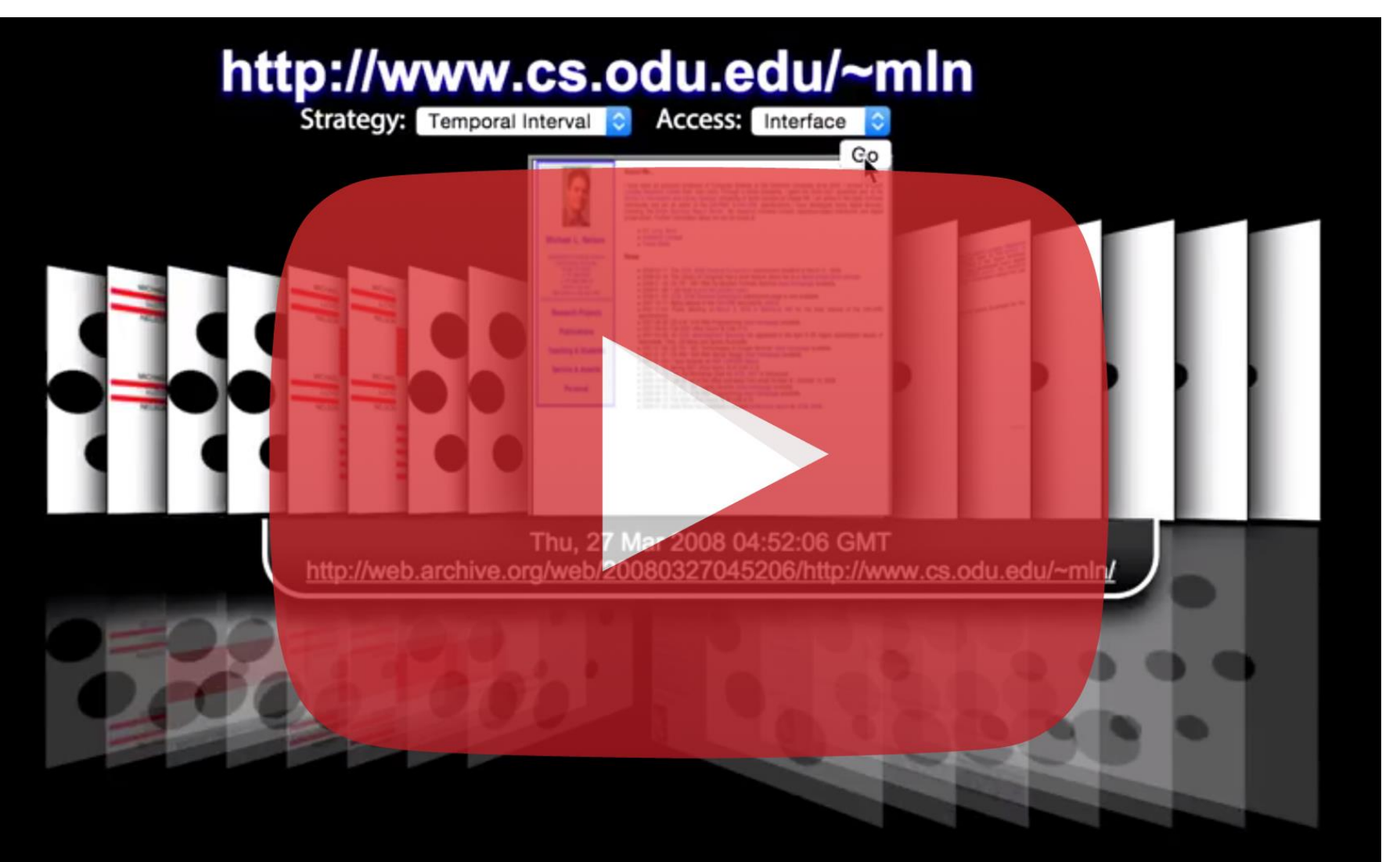

# [OpenWayback](https://www.youtube.com/v/aaKCGXaZfb0&vq=hd1080) Integration

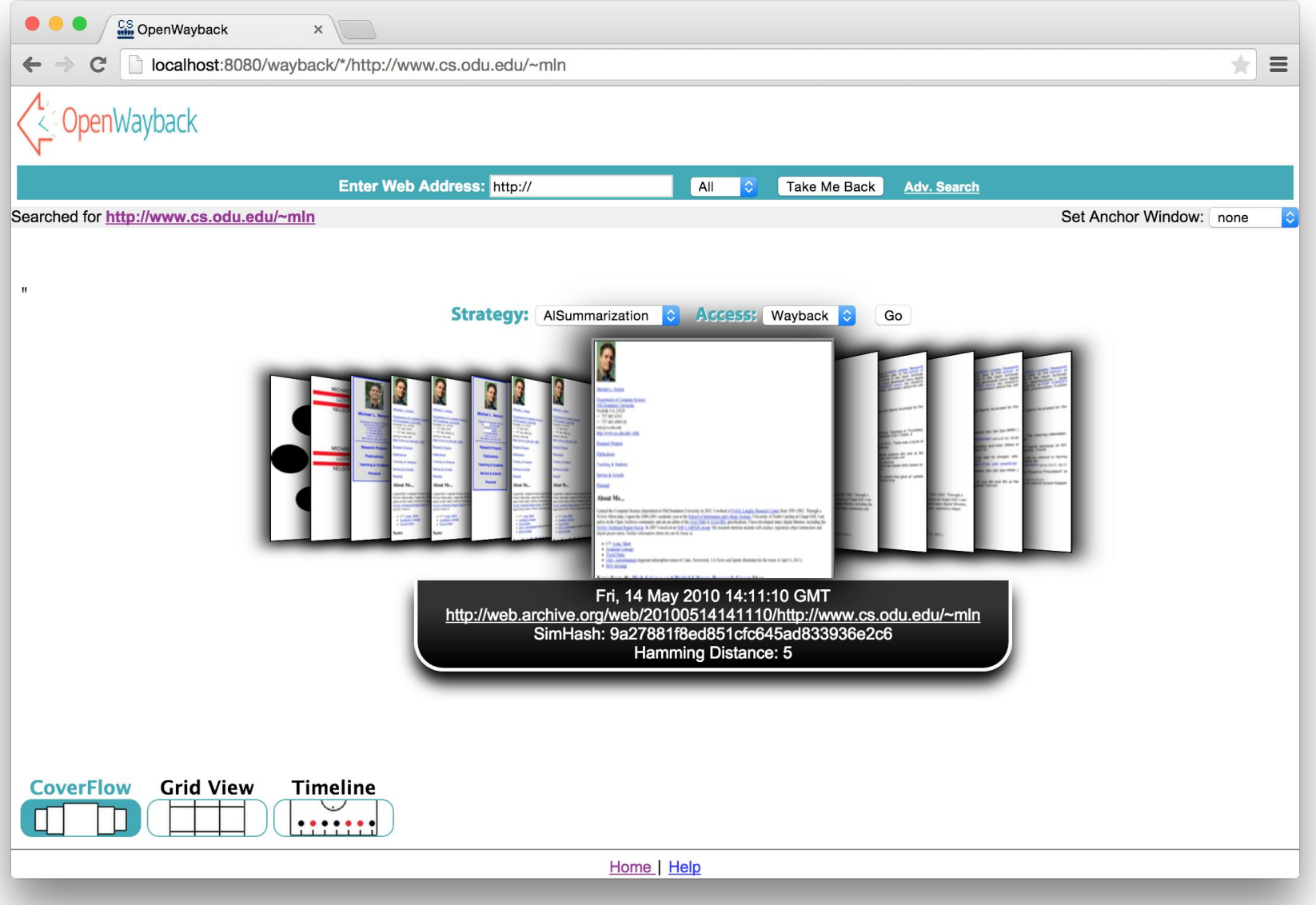

# Service Embedding

• <object data=[http://service/http://yoururl.com](http://service/http:/yoururl.com)" type="text/html"> </object>

#### -or-

• <iframe src=["http](http://service/http:/yoururl.com)[://service/http://yoururl.com](http://service/http:/yoururl.com)"> </iframe>

### Visualizing Digital Collections of Web Archives

• Codebase:

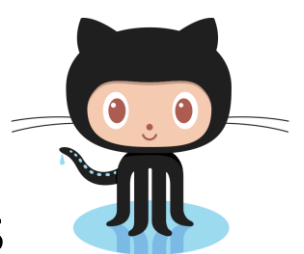

– github.com/machawk1/ArchiveThumbnails

• Service URI:

– http://wsdl-docker.cs.odu.edu:15421

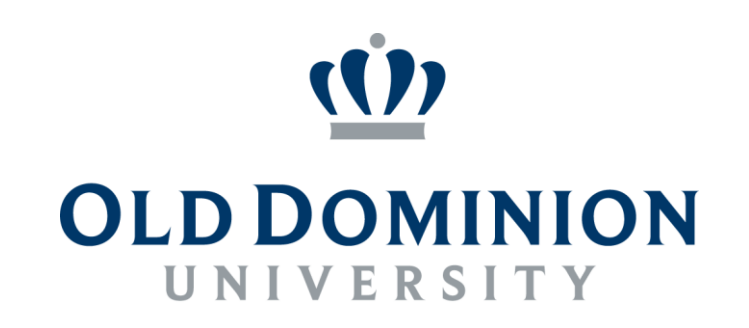

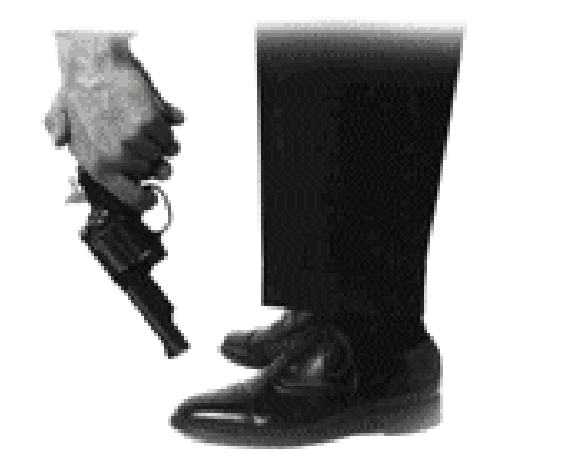

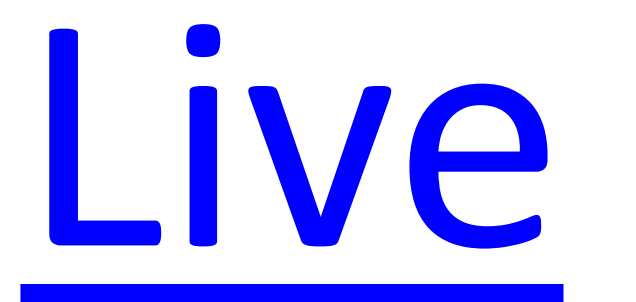

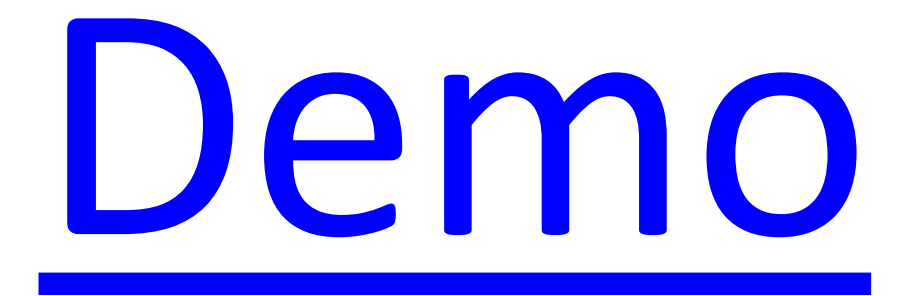